## **TABLA DE CONTENIDOS**

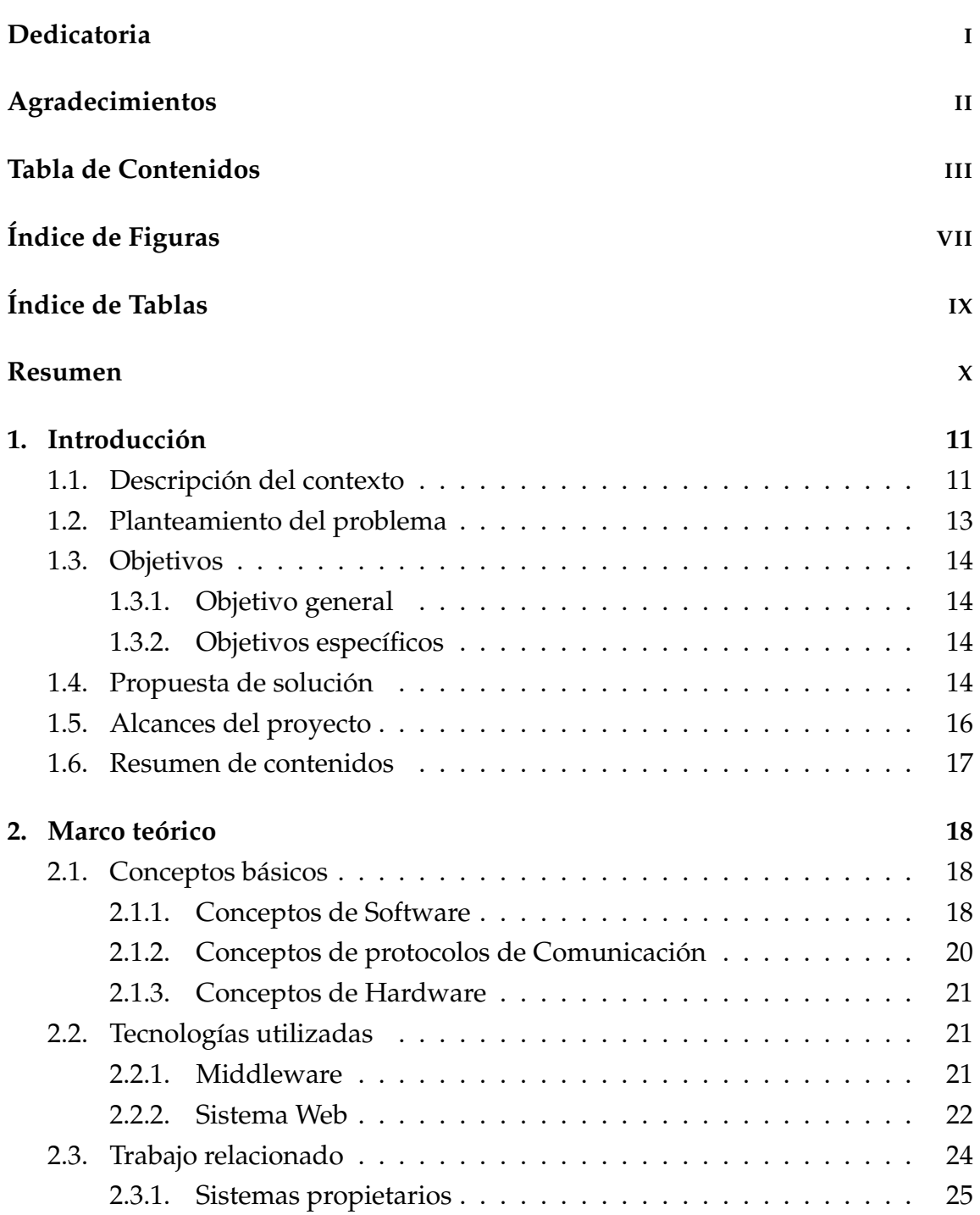

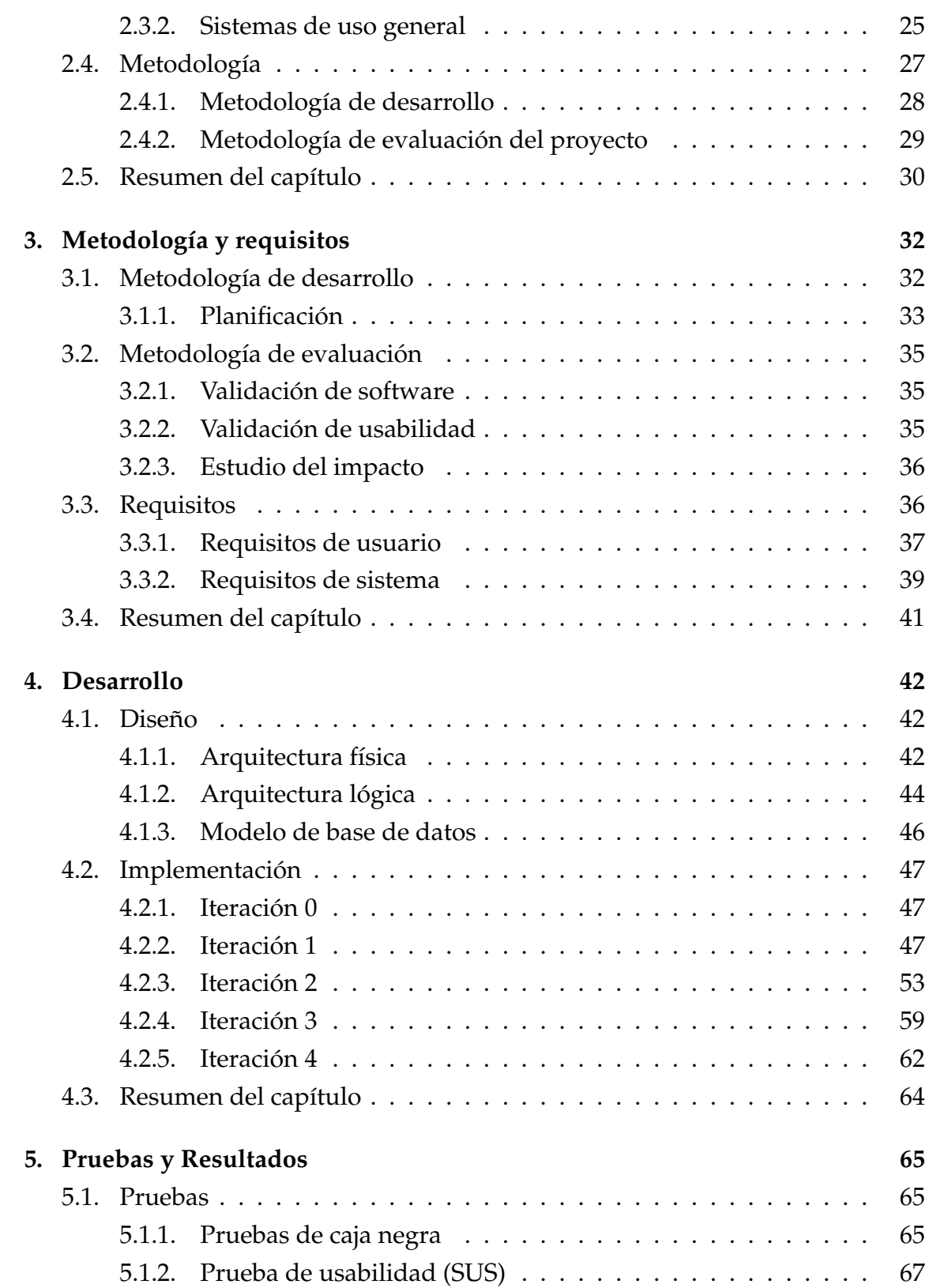

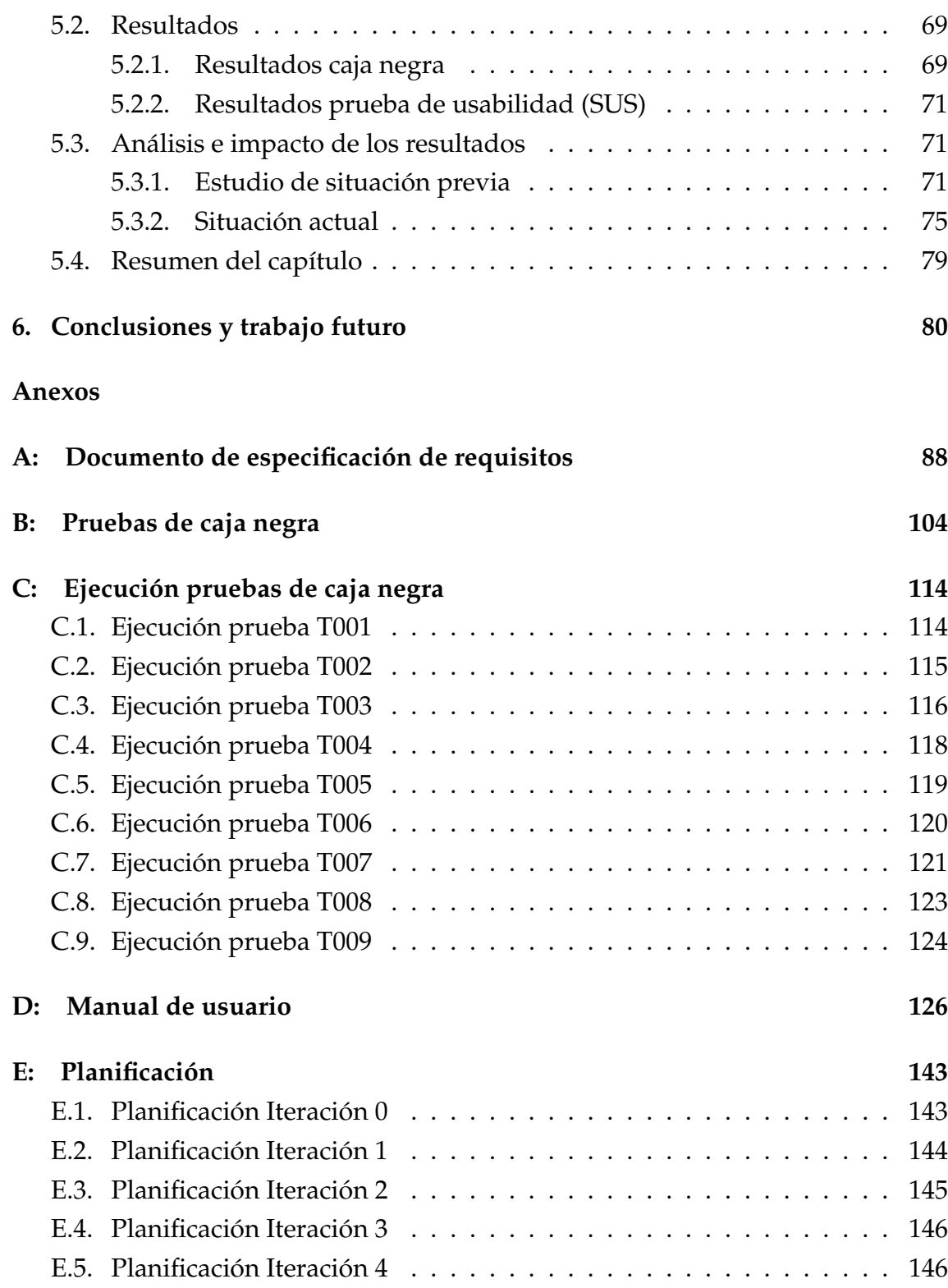

## **ÍNDICE DE FIGURAS**

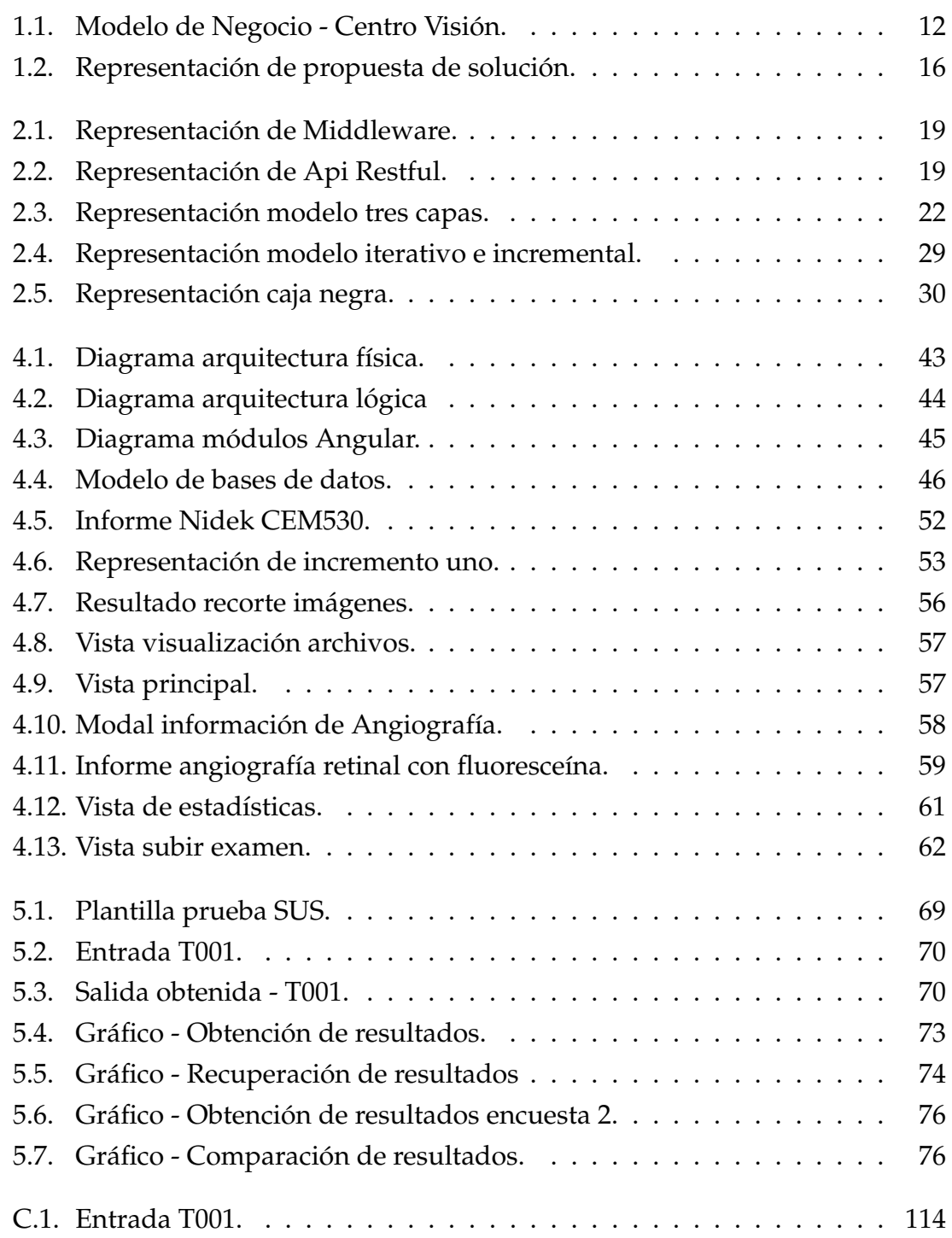

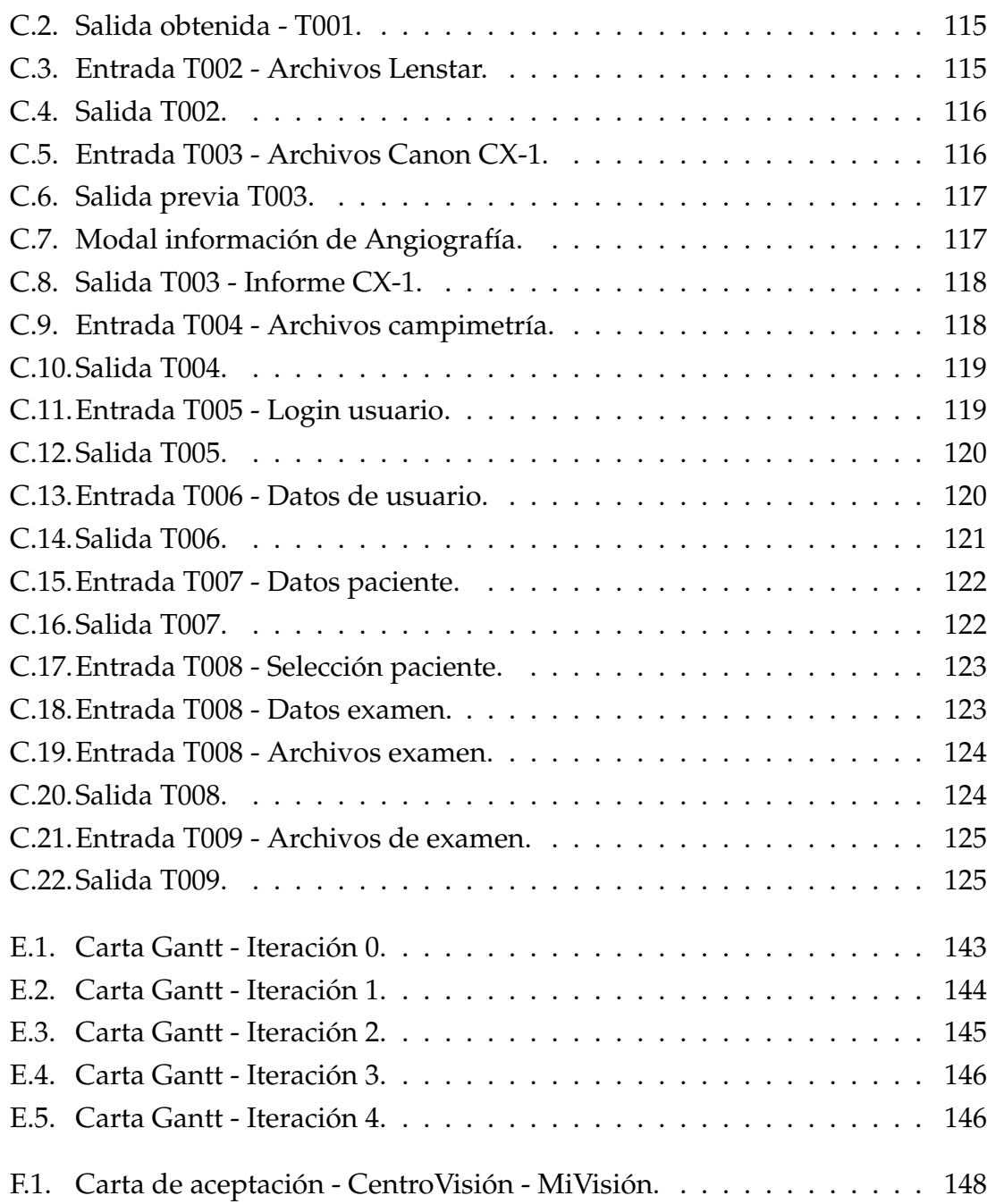

## **´INDICE DE TABLAS**

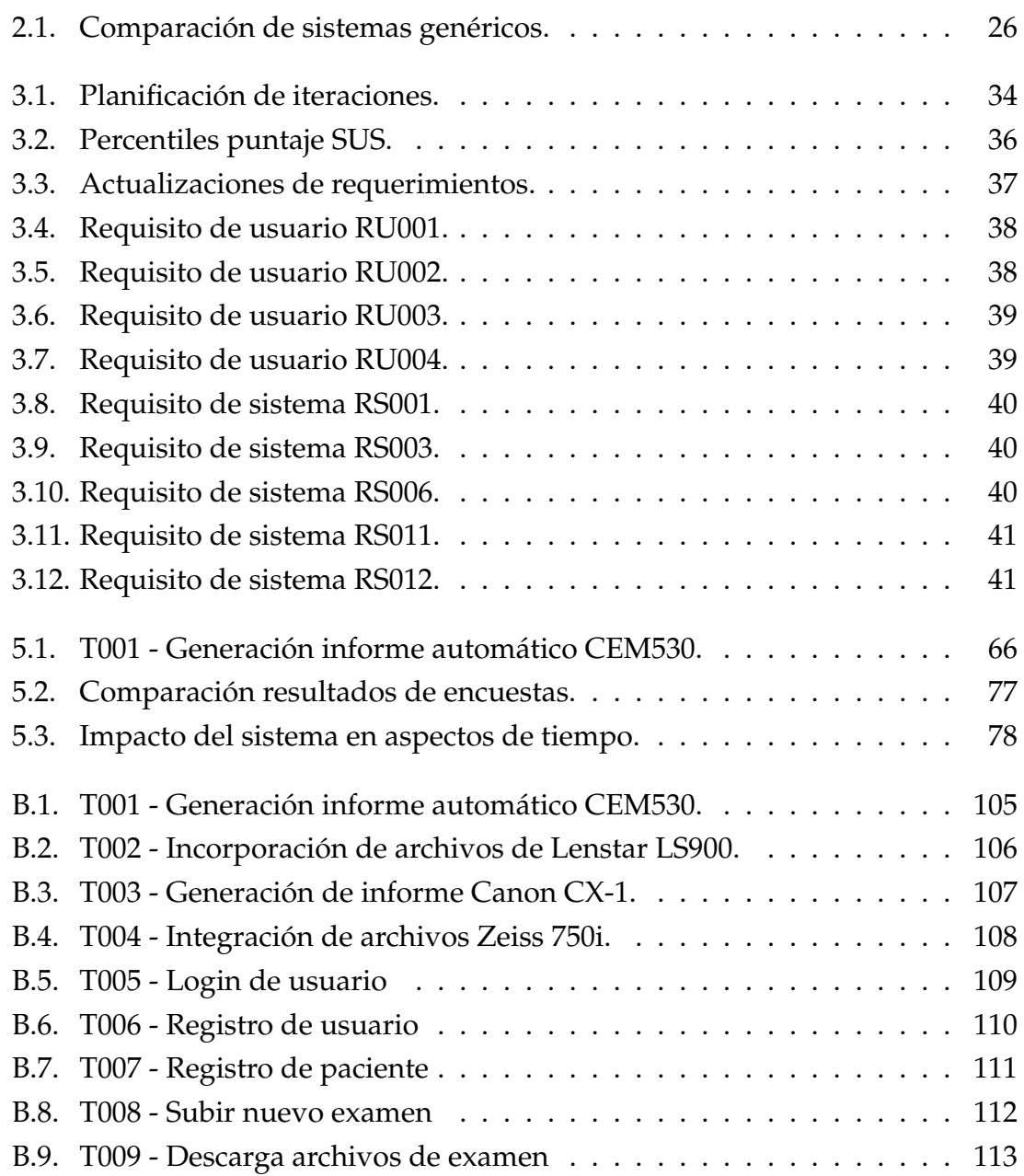